Frühlingssemester 2018

# Serie 6

### <span id="page-0-0"></span>Aufgabe 6.1 Der Konvergenzradius der Taylorreihe

(6.1a) Berechnen Sie die ersten drei Koeffizienten der Taylorentwicklung von

$$
f(z) := \frac{e^z}{(z-3)(z-2i)(z^2+2i)}
$$

um  $z_0 = 0$ .

Lösung: Da wir nicht alle Koeffizienten zu berechnen brauchen, wird es wohl am schnellsten gehen die Funktion in ihre Einzelteile zu zerlegen und für diese die Reihen hinzuschreiben. Wir benutzen die bekannte Reihenentwicklung der Exponentialfunktion und die geometrische Reihe, um zu berechnen

$$
e^{z} = \sum_{n=0}^{\infty} \frac{1}{n!} z^{n} = 1 + z + \frac{1}{2} z^{2} + \frac{1}{6} z^{3} + \dots
$$
  

$$
\frac{1}{z-3} = -\frac{1}{3} \cdot \frac{1}{1-z/3} = -\frac{1}{3} \cdot \sum_{n=0}^{\infty} \frac{1}{3^{n}} z^{n} = -\frac{1}{3} - \frac{1}{9} z - \frac{1}{27} z^{2} - \frac{1}{81} z^{3} - \dots
$$
  

$$
\frac{1}{z-2i} = -\frac{1}{2i} \cdot \frac{1}{1+iz/2} = -\frac{1}{2i} \cdot \sum_{n=0}^{\infty} \frac{1}{(2i)^{n}} z^{n} = \frac{i}{2} + \frac{1}{4} z - \frac{i}{8} z^{2} - \frac{1}{16} z^{3} + \dots
$$
  

$$
\frac{1}{z^{2}+2i} = \frac{1}{2i} \cdot \frac{1}{1-iz^{2}/2} = \frac{1}{2i} \cdot \sum_{n=0}^{\infty} \frac{i^{n}}{2^{n}} z^{2n} = -\frac{i}{2} + \frac{1}{4} z^{2} + \frac{i}{8} z^{4} - \frac{1}{16} z^{6} - \dots
$$

Damit berechnen wir nun

$$
f(z) = \left(1 + z + \frac{1}{2}z^2 + \frac{1}{6}z^3 + \dots\right) \cdot \left(-\frac{1}{3} - \frac{1}{9}z - \frac{1}{27}z^2 - \frac{1}{81}z^3 - \dots\right)
$$
  

$$
\cdot \left(\frac{1}{2} + \frac{1}{4}z - \frac{1}{8}z^2 - \frac{1}{16}z^3 + \dots\right) \cdot \left(-\frac{1}{2} + \frac{1}{4}z^2 + \frac{1}{8}z^4 - \frac{1}{16}z^6 - \dots\right)
$$
  

$$
= -\frac{1}{12} - \left(\frac{1}{12} + \frac{1}{36} - \frac{1}{24}\right)z - \left(\frac{1}{36} - \frac{1}{24} - \frac{1}{72} + \frac{1}{24} + \frac{1}{108} - \frac{1}{48} + \frac{1}{24}\right)z^2
$$
  

$$
= -\frac{1}{12} - \left(\frac{1}{9} - \frac{1}{24}\right)z - \left(\frac{25}{432} - \frac{1}{72}\right)z^2 - \dots
$$

(6.1b) Was ist der Konvergenzradius der Taylorentwicklung um  $z_0 = 0$  von f?

**Lösung:** In der Vorlesung hatten wir gesehen, dass wenn  $f : B(0,r) \rightarrow \mathbb{C}$  holomorph ist, dann ihre Taylorentwicklung um 0 innerhalb von  $B(0, r)$  absolut konvergiert. In unserem Falle, ist die Funktion f auf der Kreisscheibe  $B(0, \sqrt{2})$  holomorph. Damit konvergiert die Taylorreihe ist die Funktion *J* auf der Kreisscheibe  $B(0, \sqrt{2})$  holomorph. Damit konvergiert die Tayl<br>innerhalb von  $B(0, \sqrt{2})$  absolut und der Konvergenzradius der Taylorentwicklung ist  $\sqrt{2}$ .

# <span id="page-1-0"></span>Aufgabe 6.2 Laurententwicklungen

Entwickeln Sie die folgenden Funktionen in ihre Laurentreihen:

- i)  $\cos(z^2)$  auf  $\mathbb{C}$ ,
- ii)  $\frac{\sin z}{z}$  auf  $\mathbb{C}$ ,

iii) 
$$
\frac{1}{z^2+z-2}
$$
 auf  $\{z \in \mathbb{C} \mid |z| < 1\}$ ,  $\{z \in \mathbb{C} \mid 1 < |z| < 2\}$  und  $\{z \in \mathbb{C} \mid |z| > 2\}$ .

#### Lösung:

i) Wir benutzen die bekannte Reihenentwicklung

$$
\cos z = \sum_{k=0}^{\infty} \frac{(-1)^k}{(2k)!} z^{2k}.
$$

Damit erhalten wir

$$
\cos(z^2) = \sum_{k=0}^{\infty} \frac{(-1)^k}{(2k)!} z^{4k} = 1 - \frac{1}{2!} z^4 + \frac{1}{4!} z^8 - \frac{1}{6!} z^{12} + \dots
$$

ii) Wir benutzen die bekannte Reihenentwicklung

$$
\sin z = \sum_{k=0}^{\infty} \frac{(-1)^k}{(2k+1)!} z^{2k+1}.
$$

Damit erhalten wir

$$
\frac{\sin z}{z} = \sum_{k=0}^{\infty} \frac{(-1)^k}{(2k+1)!} z^{2k} = 1 - \frac{1}{3!} z^2 + \frac{1}{5!} z^4 - \frac{1}{7!} z^6 + \dots
$$

iii) Wir beginnen mit der Einsicht, dass  $z^2 + z - 2 = (z + 2)(z - 1)$  gilt. Damit können wir eine Partialbruchzerlegung vornehmen. Man uberzeugt sich ohne Weiteres, dass ¨

$$
f(z) = \frac{1}{z^2 + z - 2} = \frac{1}{3(z - 1)} - \frac{1}{3(z + 2)}
$$

gelten muss. Im Folgenden werden wir wiederholt die geometrische Reihe berechnen. Zur Erinnerung es gilt

$$
\sum_{n=0}^{\infty} a^n = \frac{1}{1-a}, \qquad \text{wenn } |a| < 1.
$$

Ist nun  $|z| < 1$ , so erhalten wir

$$
f(z) = -\frac{1}{3} \cdot \frac{1}{1-z} - \frac{1}{6} \cdot \frac{1}{1+z/2} = -\frac{1}{3} \cdot \sum_{n=0}^{\infty} z^n - \frac{1}{6} \cdot \sum_{n=0}^{\infty} \frac{(-1)^n}{2^n} z^n
$$
  
= 
$$
\sum_{n=0}^{\infty} \left( -\frac{1}{3} - \frac{1}{6} \cdot \frac{(-1)^n}{2^n} \right) z^n = -\frac{1}{2} - \frac{1}{4}z - \frac{3}{8}z^2 - \frac{5}{16}z^3 - \dots
$$

Ist  $1 < |z| < 2$ , so folgt

$$
f(z) = \frac{1}{3z} \cdot \frac{1}{1 - 1/z} - \frac{1}{6} \cdot \frac{1}{1 + z/2} = \frac{1}{3z} \cdot \sum_{n=0}^{\infty} z^{-n} - \frac{1}{6} \cdot \sum_{n=0}^{\infty} \frac{(-1)^n}{2^n} z^n
$$

$$
= \dots + \frac{1}{3} z^{-1} - \frac{1}{6} + \frac{1}{12} z - \dots
$$

Ist  $|z| > 2$ , so gilt

$$
f(z) = \frac{1}{3z} \cdot \frac{1}{1 - 1/z} - \frac{1}{3z} \cdot \frac{1}{1 + 2/z} = \frac{1}{3z} \cdot \sum_{n=0}^{\infty} z^{-n} - \frac{1}{3z} \cdot \sum_{n=0}^{\infty} (-2)^n z^{-n}
$$

$$
= \sum_{n=0}^{\infty} \frac{1 - (-2)^n}{3} z^{-n-1} = \dots + 3z^{-4} - z^{-3} + z^{-2}.
$$

# <span id="page-2-0"></span>Aufgabe 6.3 Numerische Experimente zum Maximumsprinzip

Benutzen Sie Ihre Lieblingsprogrammiersprache, um für sechs Polynome ihrer Wahl den Absolutbetrag auf dem Gebiet

$$
G := \{ z = x + iy \in \mathbb{C} \mid x \in [-1, 1], y \in [-1, 1] \}
$$

zu zeichnen. Was sehen Sie?

Lösung: Das folgende Pythonmodul generiert sechs zufällige Polynome mit Grad kleiner 10 und Koeffizienten in {−8, 7, . . . , 8} und zeichnet deren Absolutbetrag in G.

```
from mpl toolkits.mplot3d import Axes3D
import matplotlib.pyplot as plt
from matplotlib import cm
import numpy as np
def main():
    # set seed for reproducability
   np.random.seed(211)
    # generate 6 random polynomials with maximum degree 10 and coefficients in
   # the range [-8, 8].max_degree = 10
   coeff\_range = 8polys = np{\cdot}zeros((6, max-degree+1))for n in range(6):
       degree = np.random.randint(max_degree+1)
       polys[n,max_degree-degree:] = np.random.randint(#
           -coeff_range, coeff_range+1, size=(degree+1,))
   # generate a grid to plot on
    [X, Y] = np. meshgrid(np.linspace(-1.0, 1.0), np.linspace(-1.0, 1.0))
   Z = X + 1j*Y# compute the absolute value of the polynomials
   abs_p = np.empty((6, 50, 50))
    for n in range(6):
       absp[n,:,:] = np.abs(np.polyval(polys[n,:], Z))
    # plot the absolute values on the grid
    for n in range(6):
```

```
fig = plt.figure(figsize=(12,9))
    ax = fig.gca(projection='3d')
     \text{surf} = \text{ax.plot\_surface}(X, Y, \text{abs\_p}[n,:,:], \text{cmap=cm.coolwarm},linewidth=0, antialiased=False)
    plt.savefig('plot_'+str(n)+'.eps', bbox_inches='tight')
name = 'main ':
main()
```
Das Resultat ist in Abbildung [6.1](#page-4-0) zu sehen. In den Bildern sieht man, dass der Absolutbetrag der Polynome kein lokales Maximum in G hat.

,

### <span id="page-3-0"></span>Aufgabe 6.4 Residuen Berechnen

Berechnen Sie die Residuen der folgenden Funktionen an all ihren isolierten Singularitäten:

i) 
$$
\frac{1}{z+z^2}
$$
, ii)  $z \cos(\frac{1}{z})$ , ii)  $z \cos(\frac{1}{z})$ ,

**Hinweis:** Die Laurententwicklung des Kotangens um  $z_0 = 0$  ist gegeben durch

$$
\cot z = \frac{1}{z} - \frac{1}{3}z - \frac{1}{45}z^3 - \frac{2}{945}z^5 - \frac{1}{4725}z^7 - \dots
$$

Lösung:

i) Wir sehen sofort, dass

$$
f(z) = \frac{1}{z + z^2} = \frac{1}{z(1 + z)}
$$

einen Pol erster Ordnung an  $z_1 = 0$  und einen Pol erster Ordnung an  $z_2 = -1$  hat. Wir berechnen

$$
Res(f; z_1) = \lim_{z \to z_1} (z - z_1) f(z) = \lim_{z \to 0} \frac{z}{z(1 + z)} = 1,
$$
  

$$
Res(f; z_2) = \lim_{z \to z_2} (z - z_2) f(z) = \lim_{z \to -1} \frac{(z + 1)}{z(1 + z)} = -1.
$$

ii) Die Funktion  $f(z) = z \cos(\frac{1}{z})$  hat eine einzige isolierte Singularität an  $z_1 = 0$ . Diese ist essentiell. Glücklicherweise ist die Laurententwicklung von  $f$  um  $z_1$  leicht berechnet. Es gilt nämlich

$$
\cos z = \sum_{k=0}^{\infty} \frac{(-1)^k}{(2k)!} z^{2k}
$$

und damit

$$
f(z) = \sum_{k=0}^{\infty} \frac{(-1)^k}{(2k)!} z^{1-2k} = \dots + \frac{1}{24} z^{-3} - \frac{1}{2} z^{-1} + z.
$$

Also ist

$$
Res(f; z_1) = a_{-1} = -\frac{1}{2}.
$$

<span id="page-4-0"></span>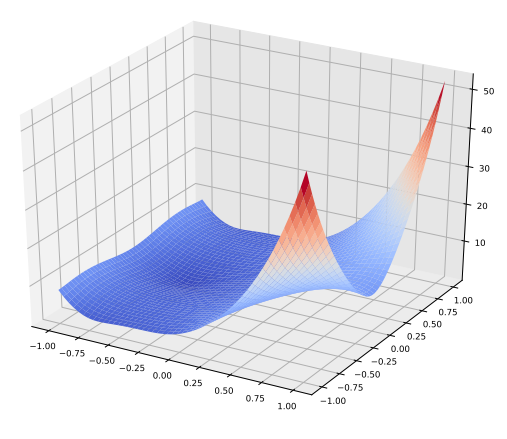

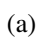

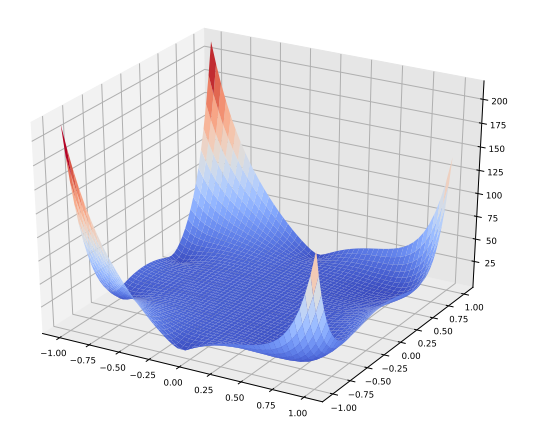

(b)

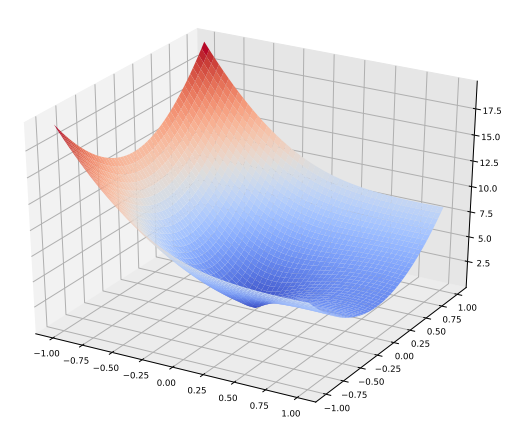

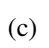

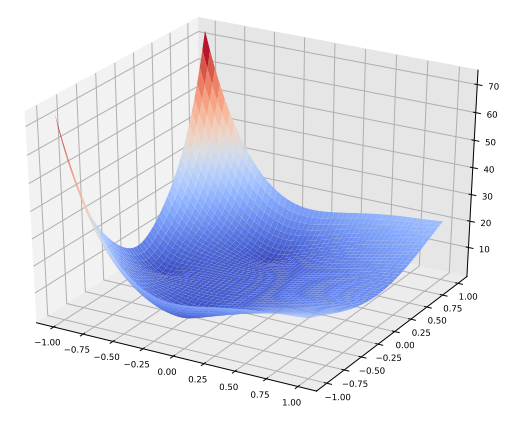

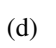

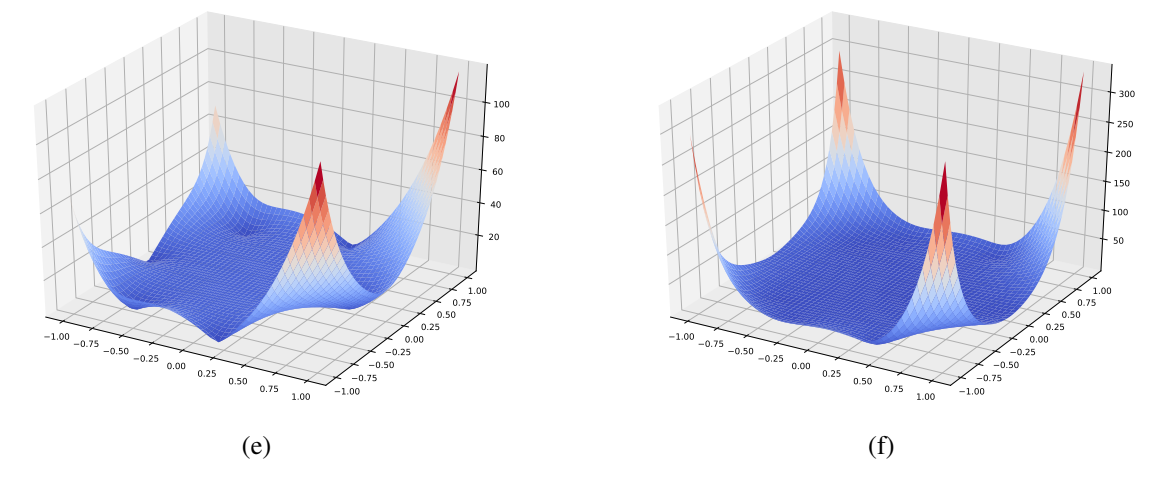

Abbildung 6.1: Die Absolutbeträge einiger Polynome.

iii) Die Funktion  $f(z) = \frac{z - \sin z}{z}$  hat eine einzige isolierte Singularität an  $z_1 = 0$ . Berechnen wir die Laurententwicklung von  $f$ , so haben wir

$$
f(z) = \sum_{k=1}^{\infty} \frac{(-1)^{k+1}}{(2k+1)!} z^{2k} = \frac{1}{3!} z^2 - \frac{1}{5!} z^4 + \frac{1}{7!} z^6 - \dots
$$

und sehen, dass  $z_1 = 0$  eine hebbare Singularität von f darstellt. Damit gilt

$$
\operatorname{Res}(f; z_1) = 0.
$$

iv) Wir schreiben den Kotangens aus und erhalten

$$
f(z) = \frac{\cot z}{z^4} = \frac{\cos z}{z^4 \sin z}.
$$

Die isolierten Singularitäten von f liegen also an den Stellen  $z_n = \pi n$ ,  $n \in \mathbb{Z}$ . Betrachten wir erst einmal den Spezialfall  $z_0 = 0$ . Aus dem Hinweis kennen wir die Laurententwicklung von cot z um  $z_0 = 0$ . Damit folgt

$$
f(z) = z^{-5} - \frac{1}{3}z^{-3} - \frac{1}{45}z^{-1} - \frac{2}{945}z - \frac{1}{4725}z^3 - \dots
$$

Nun ist

$$
Res(f; z_0) = a_{-1} = -\frac{1}{45}.
$$

An allen anderen Stellen  $z_n$ ,  $n \neq 0$ , hat f einen Pol erster Ordnung. Wir berechnen das Residuum deshalb durch

$$
\operatorname{Res}(f; z_n) = \lim_{z \to z_n} (z - z_n) f(z) = \lim_{z \to \pi n} (z - \pi n) \frac{\cos z}{z^4 \sin z} = \frac{(-1)^n}{\pi^4 n^4} \cdot \lim_{z \to \pi n} \frac{z - \pi n}{\sin z}
$$

$$
= \frac{(-1)^n}{\pi^4 n^4} \cdot \lim_{z \to \pi n} \frac{1}{\cos z} = \frac{1}{\pi^4 n^4},
$$

wobei wir wieder die Regel von de l'Hospital angewandt haben.

#### <span id="page-5-0"></span>Aufgabe 6.5 Ein reelles Integral

Berechnen Sie das Integral

$$
\int_{\mathbb{R}} \frac{1}{(1+x^2)^2} \, \mathrm{d}x.
$$

Hinweis: Wenden Sie den Residuensatz auf den Weg  $\gamma_R : [0, 1] \to \mathbb{C}$ , welcher in Abbildung [6.2](#page-6-0) gezeichnet ist, an. Dann lassen Sie R gegen unendlich gehen.

Lösung: Wir beginnen damit den Nenner des Integranden zu zerlegen. So erhalten wir

$$
f(z) := \frac{1}{(1+z^2)^2} = \frac{1}{(z-i)^2(z+i)^2}.
$$

f hat also einen Pol zweiter Ordnung an i und dies ist der einzige Pol des Integranden im Innern des von  $\gamma_R$  eingeschlossenen Gebietes (wenn  $R > 1$ ). Laut dem Residuensatz gilt also

$$
\int_{\gamma_R} f(z) dz = 2\pi i \text{Res}(f; \mathbf{i}).
$$

<span id="page-6-0"></span>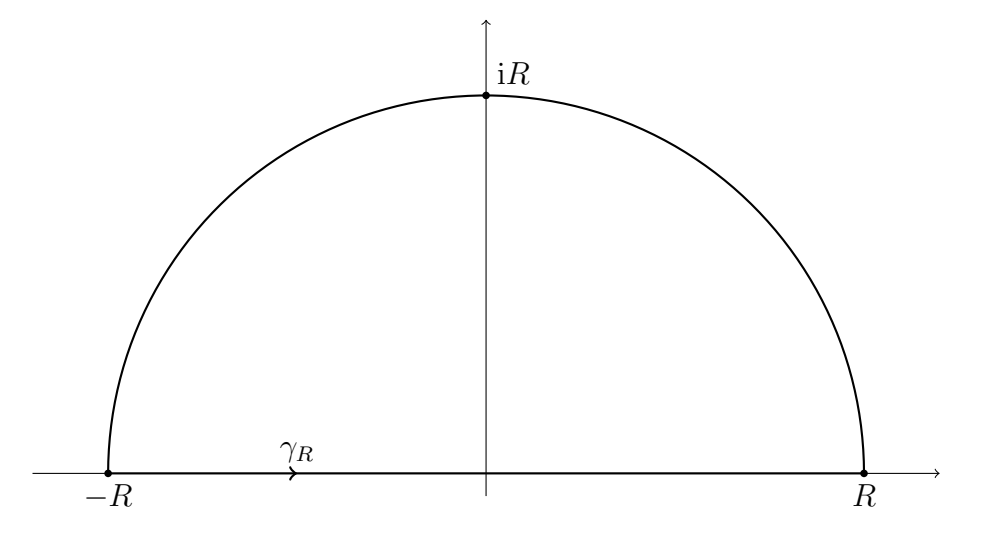

Abbildung 6.2: Der Weg  $\gamma_R$ .

Das Residuum berechnet sich zu

$$
Res(f; i) = \lim_{z \to i} \frac{d}{dz} [(z - i)^2 f(z)] = -2 \cdot \lim_{z \to i} \frac{1}{(z + i)^3} = \frac{1}{4i}
$$

und deshalb erhalten wir

$$
\int_{\gamma_R} f(z) \, \mathrm{d}z = \frac{\pi}{2}.
$$

Nun zerlegen wir den Weg in zwei Teile. Dazu benutzen wir  $\gamma_{0,R} : [0,1] \to \mathbb{R}$  gegeben durch  $\gamma_{0,R}(t) := -R + 2Rt$  und  $\gamma_{1,R} : [0,1] \to \mathbb{C}$  gegeben durch  $\gamma_{1,R}(t) := R e^{\pi i t}$ . Es gilt nun also

$$
\int_{\gamma_{0,R}} f(z) dz = \frac{\pi}{2} - \int_{\gamma_{1,R}} f(z) dz.
$$

Betrachten wir die beiden Integrale in der obigen Gleichung, so sehen wir schnell, dass

$$
\lim_{R \to \infty} \int_{\gamma_{0,R}} f(z) dz = \lim_{R \to \infty} 2R \cdot \int_0^1 f(2Rt - R) dt = \lim_{R \to \infty} \int_{-R}^R f(t) dt = \int_{\mathbb{R}} f(t) dt
$$

und

$$
\int_{\gamma_{1,R}} f(z) dz = \pi i R \cdot \int_0^1 f(Re^{\pi i t}) e^{\pi i t} dt = \pi i R \cdot \int_0^1 \frac{e^{\pi i t}}{(R^2 e^{2\pi i t} + 1)^2} dt
$$

gilt. Damit können wir abschätzen, dass

$$
\left| \int_{\gamma_{1,R}} f(z) \, dz \right| \le \pi R \cdot \int_0^1 \frac{1}{\left| R^2 e^{2\pi it} + 1 \right|^2} \, dt \le \frac{\pi R}{(R^2 - 1)^2}
$$

gilt, da  $|R^2e^{2\pi i t} + 1| \geq R^2 - 1$ . Letzterer Ausdruck konvergiert zu null, wenn  $R \to \infty$ . Deshalb folgt, dass

$$
\int_{\mathbb{R}} \frac{1}{(x^2+1)^2} \, \mathrm{d}x = \frac{\pi}{2}.
$$

Publiziert am 28. März. Einzureichen am 11. April.